# МИНИСТЕРСТВО НАУКИ И ВЫСШЕГО ОБРАЗОВАНИЯ РОССИЙСКОЙ ФЕДЕРАЦИИ

Федеральное государственное бюджетное образовательное учреждение высшего образования «Забайкальский государственный университет» (ФГБОУ ВО «ЗабГУ»)

Энергетический факультет

Кафедра информатики, вычислительной техники и прикладной математики

# УЧЕБНЫЕ МАТЕРИАЛЫ

# для студентов заочной формы обучения

# *(с полным сроком обучения)*

по дисциплине

# «Человеко-машинное взаимодействие»

## для направления подготовки

# 09.03.01 Информатика и вычислительная техника

Общая трудоемкость дисциплины – 3 зачетные единицы.

Форма текущего контроля в 3 семестре – контрольная работа.

Форма промежуточного контроля в 3 семестре – зачёт.

Чита 2021 г.

# Краткое содержание курса

Программы должны эффективно решать задачи конечного пользователя и заказчика. При этом сами по себе всё ещё оставаясь инструментом, а не ассистентом, программы должны добавлять как можно меньше «накладных расходов» во время своего использования. Для этого нужно грамотно проектировать не только внутреннюю архитектуру программы, оптимизировать код но и правильно организовывать взаимодействие с пользователем. Программа должна быть легко изучаемой, предоставлять удобный и эстетичный пользовательский интерфейс, защищать пользователя от его ошибок, а субъективный опыт взаимодействия с ней должен быть положительным.

### **Перечень изучаемых разделов дисциплины**

- 1. Эргономика. Характеристика человека.
- 2. Человеко-ориентированный дизайн (Д. Нормана). Принципы: аффорданс, однонаправленность, соответствие, обратная связь, подсказки. Ментальная модель. 10 принципов дизайна Дитера Рамса.
- 3. Обработка естественного языка (Natural Language Processing, NLP). Векторная модель слов. Меры близости слов.
- 4. User Expirience (UX). Проектирование ПО согласно уровням UX. Уровень стратегии, уровень возможностей, уровень структуры, уровень компоновки, уровень поверхности. Проектирование взаимодействия. Информационный дизайн. Инфографика.
	- 1. Типографика.
	- 2. Юзабилити. Тестирование. Критерии оценки. Human interface Guidelines.
	- 3. Количественная оценка интерфейса. Модель GOMS. Информационная эффективность интерфейса. Закон Фиттса. Закон Хика.
- 5. Мобильные интерфейсы. Тенденции. Рекомендации.

Материалы курса: [github.com/ivtipm/HCI](https://github.com/ivtipm/HCI)

# Форма текущего контроля Контрольная работа

## **Задание 1. Проблемы дизайна и интерфейсов**

- 1. Рассмотреть одну проблему взаимодействия человека и окружающего мира. Предложить решение проблемы. Можно принести предмет с собой, показать короткий видеоролик или иными способами продемонстрировать или описать проблемы. Также можно рассмотреть проблемы возникающие при получении услуги. Примеры могут быть из широкого круга областей. Начиная от обслуживания в банке и навигации в городе или здании, до использования чемодана или кофеварки.
- 2. Рассмотреть две проблемы интерфейсов программ\устройств\сайтов. Переложить решение.
- Доклад представить в виде презентации с тезисами, по 1-2 слайда на проблему.

### **Вопросы**

- Какие цели преследует ЧМВ?
- Что такое дизайн?
- Что такое интерфейс пользователя?
- Как вы оцениваете дизайн слайдов?

### **Ссылки**

• github.com/ivtipm/HCI/blob/master/HCI lec 1.%20Human.pdf — Лекция 1.

Выполняйте задания 2-5 для одной выбранной темы.

**Задание 2. Персонажи**

*Это необязательное задание*

- 1. Выберете тему назначение продукта который вы бы хотели разработать. Постарайтесь изучить целевую аудиторию. По возможности поговорите с представителями целевой аудитории, изучите то как они решают свои задачи, понаблюдайте за ними, изучите отзывы на аналогичные продукты.
- 2. Утвердите тему у преподавателя.
- 3. Придумайте 2 персонажей, которые будут олицетворять отдельные группы пользователей из целевой аудитории.

Для персонажей опишите:

- 1. Имя, возраст, род деятельности, достаток, хобби, ...
- 2. Образование
- 3. Опыт использования интернета, ПК, гаджетов:
	- 1. как часто пользуется интернетом;
	- 2. для чего чаще всего использует интернет;
	- 3. зарегистрирован ли в социальных сетях, если да, то в каких?
	- 4. часто ли регистрируется на сайтах? участвует ли в создание контента (ведёт блог, создаёт посты, пишет комментарии и т.д.)
	- 5. Как часто и какими устройствами пользуется.
	- 6. Какие трудности возникают.
- 4. Общие цели персонажа как личности.
	- *1. Например: хочет научится играть на гитаре, закончить вуз с отличаем, получить повышение*
- 5. Стоп-факторы что персонажа отпугивает и/или беспокоит.
	- 1. *Например: боится что обманут в интернет-магазине, не любит указывать регистрироваться на сайтах, не любит рано вставать.*
- 6. Что бы пользователи хотели от вашего продукта? Какие задачи пользователя продукт должен решить?
- 7. По одному сценарию использования вашего продукта для каждого персонажа
	- 1. В какой ситуации персонаж будет пользоваться продуктом?
	- 2. Чего он хочет достигнуть?
	- 3. Как в общих чертах он это сделает?

#### Рекомендации

- Структурируйте описание персонажа. Можно сделать mimdmap диаграмму.  $\bullet$  .
- Не описывайте персонажа слишком подробно, уложитесь в две страницы.  $\bullet$  .
- Можно создать больше персонажей или оставить в заметках варианты отдельных черт персонажа.
- При работе в паре используйте совместный доступ к документу в облаке.  $\bullet$
- Можно добавить фотографию персонажа, написать его краткую биографию и  $\bullet$  . сказать пару слов о людях, кто влияет на его цели или действия.
- Создавайте двух разных персонажей, представляющих отличимые друг от друга  $\bullet$ группы целевой аудитории. Не описывайте себя самого, только если на 100% не уверены в том, что вы типичный представитель одной из частей целевой аудитории:)
- Следующие задания будут продолжением этого. В них можно корректировать  $\bullet$  . персонажей.

#### Вопросы

- 1. На основе какой информации создаётся персонаж?
- 2. Зачем нужны персонажи?
- 3. Почему нельзя использовать одного усреднённого персонажа?
- 4. Что такое эмпатия?
- 5. Что такое UX?
- 6. Какие уровни проектирования UX существуют?
- 7. К какому уровню относятся персонажи?
- 8. Как вы оцениваете дизайн получившегося документа?
- 9. Что думает о вашем персонаже другие люди? Кто-то из них похож на него?

#### Ссылки

- метод персонажей на примере сайта  $\bullet$
- habr.com/ru/company/mailru/blog/227743 Использование персонажей и  $\bullet$  . сценариев в тестировании Календаря mail.ru
- Когда целевая аудитория изучена плохо: youtube.com/watch?v=OYBcLMiR9b0.  $\bullet$  . youtube.com/watch?v=Sx1J3S6vUJ8

### Задание 3. Use-case диаграмма

Выбрать тему для программы или веб-сайта (идея этого продукта должна быть использована и в следующем задании). Например: книжный интернет-магазин, мобильное приложение для отслеживания физической активности пользователя с помощью фитнес-браслета, медиаплеер соединённый с базой данных музыкальных записей, ...

- 1. Описать назначение программы.
- 2. Создать диаграмму вариантов использования для выбранной программы.

#### Вопросы

- Опишите процесс разработки UX. Что такое UX?
- Что такое метод персонажей?
- Из чего состоит диаграмма вариантов использования?
- Опишите следующие понятия: Актёр, роль, прецедент.
- Какие отношения возможны между актёрами? Между прецедентами
- К какому уровню UX относится диаграмма вариантов использования?

#### Ссылки

- Лекция по UX: github.com/ivtipm/HCI/blob/master/HCI lec 4.%20UX.pdf
- Создание диаграмм draw.io
- Слайды лекции github.com/ivtipm/HCI/blob/master/HCI lec 4 UX.pdf

# Задание 4. Информационная архитектура Это необязательное задание

1. Создайте диаграмму страниц (окон, экранов).

Обозначьте страницы прямоугольниками. Стрелками покажите пути перехода из страницы в страницу. Отдельные, частые, пути перехода можно отметить пунктиром или не показывать, сделав об этом пометку. Например, переход в корзину возможен почти с любой страницы сайта интернет-магазина.

Укажите названия страниц и их краткое (несколько слов) содержание

Помните об информационной архитектуре не только проекта но и самой диаграммы. Закодируйте цветами разные категории страниц.

- 2. Проверьте: все ли прецеденты можно реализовать на этой диаграмме
- 3. Проверьте: персонажам понравится такое устройство? Они разберутся как решить свои задачи? Как попасть на нужную им страницу?

### Вопросы

- 1. Что такое UX?
- 2. Опишите процесс разработки UX.
- 3. К какому уровню UX относится диаграмма?

#### Ссылки

- 1. Лекция по UX: github.com/ivtipm/HCI/blob/master/HCI lec 4.%20UX.pdf
- 2. Создание диаграмм draw.io
- 3. Создание макетов и прототипов интерфейса figma.com

## **Задание 5 Макет**

Создайте в *[figma](https://www.figma.com/)* 2-3 макета страницы или окна программы. Начинайте проектировать макет от общего к частному – сначала обозначите прямоугольниками или другими фигурами отдельные группы элементов интерфейса (см. рисунки).

Поэкспериментируйте с компоновкой. Сохраните несколько вариантов этих грубых макетов.

Выберете наиболее удачный вариант грубого макета и приведите его к конечному виду. Создайте компоненты. Выберете для макета цвета, нарисуйте кнопки и другие элементы, выберете иконки и изображения, сделайте подписи, напишите тексты (если есть), выберете шрифт.

Сгруппируйте элементы. Дайте группам понятные имена.

Дайте ссылку на макеты преподавателю, чтобы он смог оставить там комментарии.

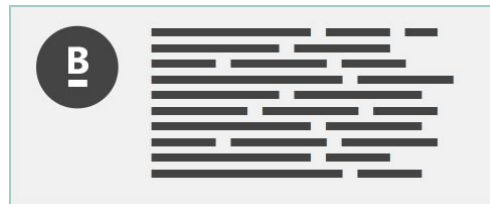

*Так можно обозначить блок текста. Отдельные надписи можно обозначить полосками*

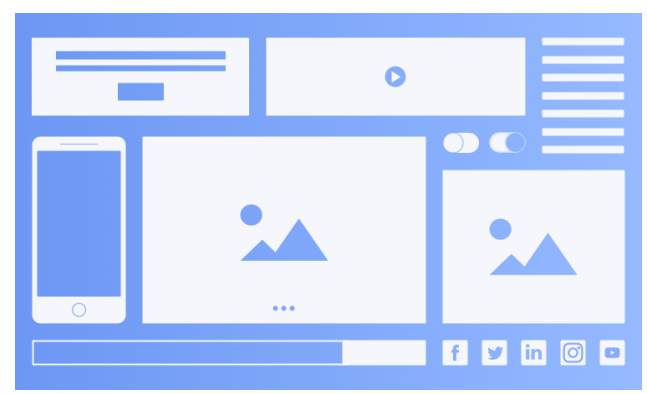

*Так можно обозначить изображения. Или приведите вместо них прямоугольники с диагоналями.*

### **Вопросы**

- 1. Что такое UX?
- 2. Опишите процесс разработки UX.
- 3. К какому уровню UХ относится макет?
- 4. Какую часть функционала предоставляет макет? Соотнесите это с диаграммой вариантов использования.
- 5. Если были описаны персонажи (задание 3): удовлетворяет ли созданный макет целям персонажей?
- 6. Как показана иерархия на макете?

### **Ссылки**

1. Лекция по UX: [github.com/ivtipm/HCI/blob/master/HCI\\_lec\\_4.%20UX.pdf](https://github.com/ivtipm/HCI/blob/master/HCI_lec_4.%20UX.pdf)

2. Создание макетов и прототипов интерфейса – [figma.com](https://www.figma.com/)

Предоставьте макет в форматах:

- растрового изображения (например png) или pdf.
- редактируемом формате fig
- можно предоставить ссылку на макет.

### **Ссылки**

• Создание макетов в Figma [youtube.com/watch?v=ljUGwDWTDX8](https://www.youtube.com/watch?v=ljUGwDWTDX8)

• Создание wireframe-макета сайта в wireframe.cc youtube.com/watch?v=lnh3z5Y0CZO Программные продукты для создания макетов:

- **[figma.com](https://www.figma.com/)**
- pencil.evolus.vn
- [moqups.com](https://moqups.com/)

**\*\*\***

Изучите [МИ 01-02-2018 Общие требования к построению и оформлению учебной](http://zabgu.ru/files/html_document/pdf_files/fixed/Normativny)  [текстовой документации](http://zabgu.ru/files/html_document/pdf_files/fixed/Normativny). Используйте шрифт с засечками, аналогичный Times New Roman. Дизайн контрольной работы будет оцениваться как отдельное задание. Прямое следование методическим инструкциям не обязательно. В этом большом документе можно найти ошибки в типографике.

Критерии оценки дизайна контрольной работы:

- Чёткая иерархия, хорошая читаемость.
- Использованы стили в текстовом редакторе: основной текст, заголовки разного уровня и т. д.
- Нет висящих строк и заголовков. Отступы настроены в стилях. Помните про принципы гештальта.
- Тексты лаконичны, не содержат канцелерита и понятны. Используйте [glvrd.ru](https://glvrd.ru/) или [orfogrammka.ru](https://orfogrammka.ru/) для проверки текста.
- Эстетика

### Форма промежуточного контроля

## Экзамен

До зачёта экзамена студенты, сдавшие и защитившие контрольную работу. На экзамена студент отвечает по билету: на два теоретических вопроса и выполняет одно практическое задание, подобное тем, что выполнялись в контрольной работе.

Для подготовки ответа даётся один астрономический час.

Наличие сертификата онлайн-курса (соответствующего содержанию дисциплины) может быть учтено на экзамене.

### **Примерный перечень теоретических вопросов**

- 1. Принципы человеко-ориентированного дизайна.
- 2. Человеко-ориентированый дизайн: Аффорданс (доступность). Однонаправленность. Соответствие
- 3. Человеко-ориентированый дизайн: Обратная связь. Подсказки.
- 4. Ментальная модель
- 5. Классификация интерфейсов
- 6. Закон Фиттса. Закон Хика
- 7. GOMS метод. Жесты. Область применения.
- 8. Информационная эффективность
- 9. NLP. Векторное представление слов. Метрики
- 10. NLP. Основные операции. Topk. Centroid
- 11. Тенденции в мобильном дизайне. Скевоморфизм
- 12.Юзабилити
- 13.Юзабилити тестирование. Методы. Критерии.
- 14. Принципы обеспечения юзабилити.
- 15. HIG. Примеры
- 16.User Expirience
- 17. Слои UX
- 18.Слой стратегии, возможностей, структуры, компоновки, поверхности
- 19. Информационная архитектура
- 20. Типографика
- 21.Дизайн взаимодействия
- 22. Информационный дизайн. Принципы.
- 23. Инфографика.

#### **Практическое задание**

Оценить интерфейса любого приложения (сайт, десктопное или мобильное приложение). Назвать сильные и слабые стороны. Предложить способы улучшения.

- Назвать ментальные модели.
- Оценить юзабилити
- Рассказать о UX уровнях. Изобразить структуру.
- Применить GOMS анализ к одной из форм.
- Определить информационную эффективность интерфейса.
- Продемонстрировать закон Фиттса и Хика.

### **Критерии формирования оценок**

*«отлично»* ставится если студент выполнил и защитил контрольную работу без существенных замечаний, правильно или с небольшими недочётами выполнил практическое задание экзамена, ответил на теоретические вопросы полностью или с небольшими неточностями.

*«хорошо»* ставится если студент выполнил и защитил контрольную работу, но имелись замечания; с недочётами выполнил практическое задание экзамена, ответил на теоретические вопросы полностью или с небольшими неточностями.

*«удовлетворительно»* ставится если студент выполнил и защитил контрольную работу, но имелись замечания; с недочётами выполнил практическое задание экзамена, ответил на теоретические вопросы не полностью или с ошибками.

*«не удовлетворительно»* ставится если студент не два экзаменационных задания или при выполнении допустил грубые ошибки.

# Учебно-методическое и информационное обеспечение дисциплины

### **Основная литература**

- 1. Инженерная психология и эргономика [Электронный ресурс]: учебник для академического бакалавриата / Е.А. Климов [и др.]; под ред. Е.А. Климова, О.Г. Носковой, Г.Н. Солнцевой. – Москва: Издательство Юрайт, 2017. – 178 с. – (Серия: Бакалавр. Академический курс. Модуль.). – Режим доступа:[https://biblio-online.ru/book/A97E5556-E641-49B0-869E-](https://biblio-online.ru/book/A97E5556-E641-49B0-869E-871175455D44)[871175455D44](https://biblio-online.ru/book/A97E5556-E641-49B0-869E-871175455D44).
- 2. Одегов Ю.Г. Эргономика [Электронный ресурс]: учебник и практикум для академического бакалавриата / Ю.Г. Одегов, М.Н. Кулапов, В.Н. Сидорова. – Москва: Издательство Юрайт, 2017. – 157 с. – (Серия: Бакалавр. Академический курс). – Режим доступа: [https://biblio-online.ru/book/F46ACD16-4BEF-436A-A571-86EB022C3A0F.](https://biblio-online.ru/book/F46ACD16-4BEF-436A-A571-86EB022C3A0F)
- 3. Казанский А.А. Программирование на visual С# 2013 [Электронный ресурс]: учеб. пособие для прикладного бакалавриата / А.А. Казанский. – Москва: Издательство Юрайт, 2017. – 191 с. – (Серия: Бакалавр. Прикладной курс). – Режим доступа: https://biblio- online.ru/book/95E1CB2C-3044-46D4-А89В-F4FB2E4275DE

### **Дополнительная литература**

1. Розин В.М. Философия техники [Электронный ресурс]: учеб. пособие для вузов / В.М. Розин. – 2-е изд., испр. и доп. – Москва: Издательство Юрайт, 2017. – 296 с. – (Серия: Авторский учебник). – Режим доступа: [www.biblio-online.ru/book/94FAAE2D-6ED3-4F9B-A3C9-EADC23660608](http://www.biblio-online.ru/book/94FAAE2D-6ED3-4F9B-A3C9-EADC23660608).

## **Базы данных, информационно-справочные и поисковые системы**

- <https://e.lanbook.com/> Электронно-библиотечная система «Издательство «Лань».
- <https://www.biblio-online.ru/> Электронно-библиотечная система «Юрайт»
- <http://www.studentlibrary.ru/>Электронно-библиотечная система «Консультант студента»

Ведущий преподаватель:

старший преподаватель кафедры ИВТ и ПМ Ветров Сергей Владимирович. Заведующий кафедрой ИВТ и ПМ к. ф.-м. н., доцент М. А. Морозова.